## Direct molecular dynamics simulation of thermal conductivity in ferroelectrics

 $\text{Takeshi Nishimatsu}^1$ , Umesh V. Waghmare<sup>2</sup>

<sup>1</sup>Institute for Materials Research (IMR), Tohoku University, Sendai 980-8577, Japan <sup>2</sup>Theoretical Sciences Unit, Jawaharlal Nehru Centre for Advanced Scientific Research, Bangalore 560 064, India

From the point of view of fundamental physics, thermal conductivity in ferroelectric materials with phase transitions may be interesting to understand. Here, we present a method to calculate the thermal conductivity directly by molecular dynamics (MD) simulations.

The effective Hamiltonian, constructed from first-principles calculations, and used in the present MD simulations is essentially the same as that in Refs. [1, 2]

$$
H^{\text{eff}} = \frac{M_{\text{dipole}}^{*}}{2} \sum_{\mathbf{R},\alpha} \dot{u}_{\alpha}^{2}(\mathbf{R}) + \frac{M_{\text{acoustic}}^{*}}{2} \sum_{\mathbf{R},\alpha} \dot{w}_{\alpha}^{2}(\mathbf{R}) + V^{\text{self}}(\{\mathbf{u}\}) + V^{\text{dpl}}(\{\mathbf{u}\}) + V^{\text{short}}(\{\mathbf{u}\})
$$
  
+  $V^{\text{elas, homo}}(\eta_{1}, \dots, \eta_{6}) + V^{\text{elas,inho}}(\{\mathbf{w}\}) + V^{\text{coup, homo}}(\{\mathbf{u}\}, \eta_{1}, \dots, \eta_{6}) + V^{\text{coup,inho}}(\{\mathbf{u}\}, \{\mathbf{w}\}).$  (1)

The true atomic structure has properties determined by the complex chemical bonding between the atoms, but in the model system the complexity is reduced; the collective atomic motion is coarsegrained by local soft mode vectors,  $u(R)$ , and local acoustic displacement vectors,  $w(R)$ , of each unit cell located at  $\bf{R}$  in a simulation supercell. Each term in the Hamiltonian is described in Ref. [2].

In Fig. 1, the supercell used in MD simulations is schematically illustrated. The procedure to estimate thermal conductivity involves two steps: First, constant-temperature MD is performed in the canonical ensemble using the velocity-scaling thermostat. Next, constant-energy MD using the leapfrog method is performed with adding energy  $\Delta e$  at each MD step into a single layer at  $z = \frac{1}{4}$  $\frac{1}{4}L_z$ and removing the same amount of energy at  $z=\frac{3}{4}$  $\frac{3}{4}L_z$ . Temperature gradient and consequently heat flows appear between the energy source and sink. Typical time-averaged layer-by-layer temperature profile used to compute the thermal conductivity is shown in Fig. 2. MD simulations are performed with our original feram software. feram is distributed freely under the GNU General Public License (GPL) and can be found at http://loto.sourceforge.net/feram/ .

## References

- [1] U. V. Waghmare and K. M. Rabe, Phys. Rev. B 55, 6161 (1997).
- [2] T. Nishimatsu, U. V. Waghmare, Y. Kawazoe, and D. Vanderbilt, Phys. Rev. B 78, 104104 (2008).

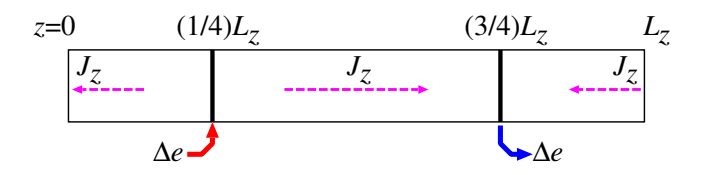

Figure 1: Schematic illustration of supercell used in MD simulations. The supercell of size of  $L_x \times$  $L_y \times L_z$  unit cells is placed in the periodic boundary condition. Energy  $\Delta e$  is pushed into the system through the  $L_x \times L_y = 24 \times 24$  dipoles in a single layer at  $z = \frac{1}{4}$  $\frac{1}{4}L_z$ . Same amount of energy is pulled out from the system at  $z=\frac{3}{4}$  $\frac{3}{4}L_z$ . The heat flows  $J_z$  is indicated with dashed lines.

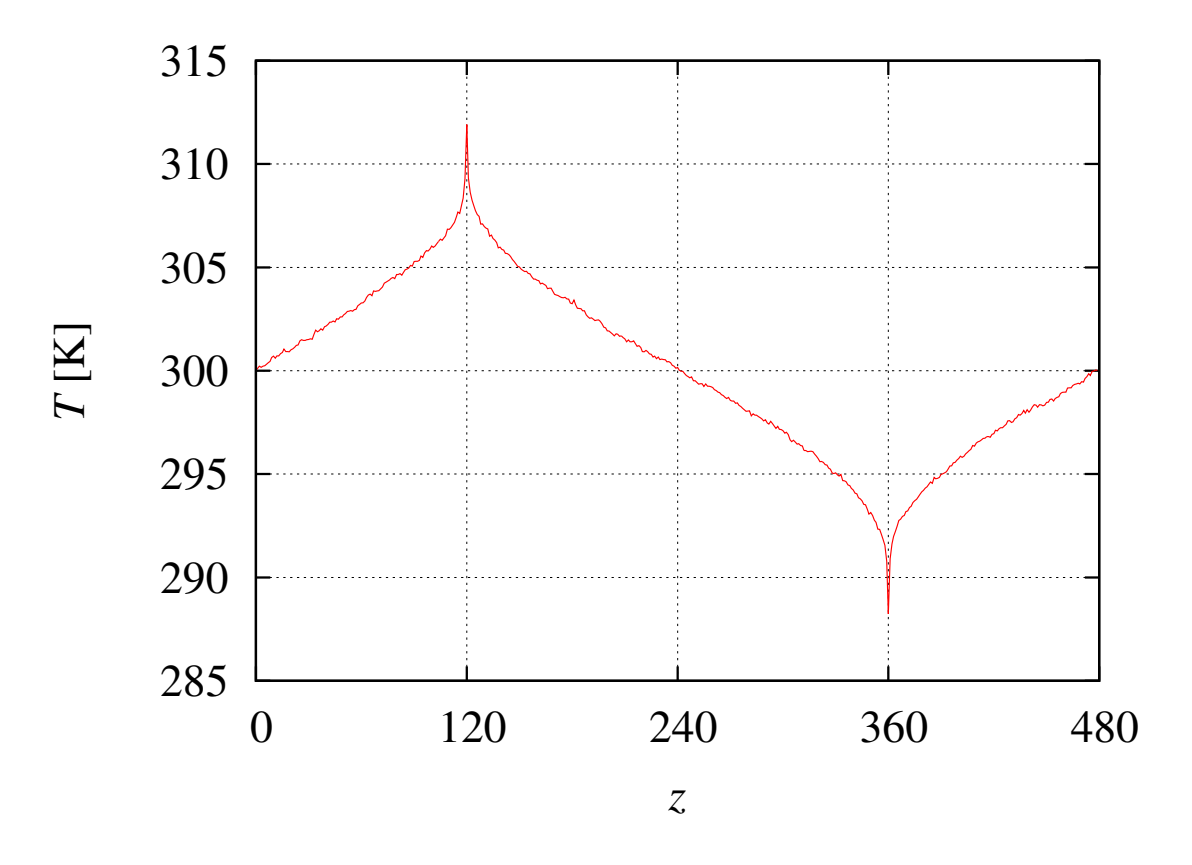

Figure 2: Typical temperature profile for a  $48 \times 48 \times 480$  system at an average temperature of 300 K.